## **Software Solutions Mastering Microsoft PowerPoint**

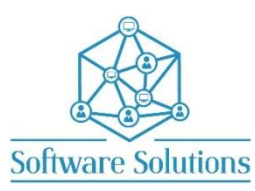

The aim of this course is to teach participants how to use all aspects of PowerPoint. This is a comprehensive cover of creating presentations that include tables, charts, pictures, audio, video, animation, and transitions. The aim is to teach participants how they can benefit from tools in PowerPoint such as Custom Shows, Presentation tools, Photo Album, Rehearse Timings, and various methods of packaging your presentation. It is suitable for beginners, those that are selftaught and wanting to fill the gaps in their knowledge, or those who have not attended a PowerPoint course in a very long time or those making the transition from an older version of PowerPoint. A knowledge of Windows is required, and all participants must be competent with a keyboard and mouse.

## COURSE CONTENT NEW PRESENTATION

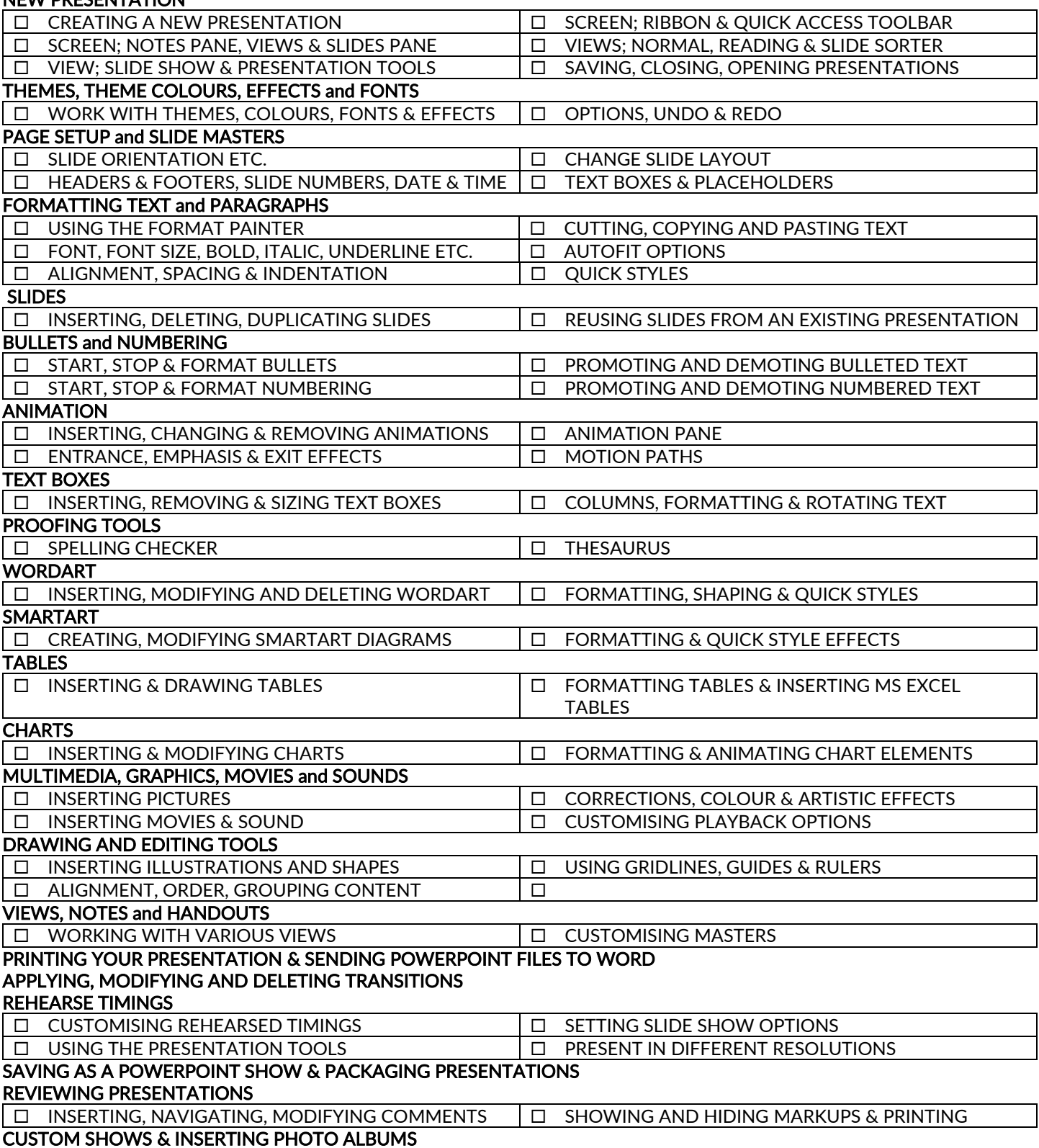